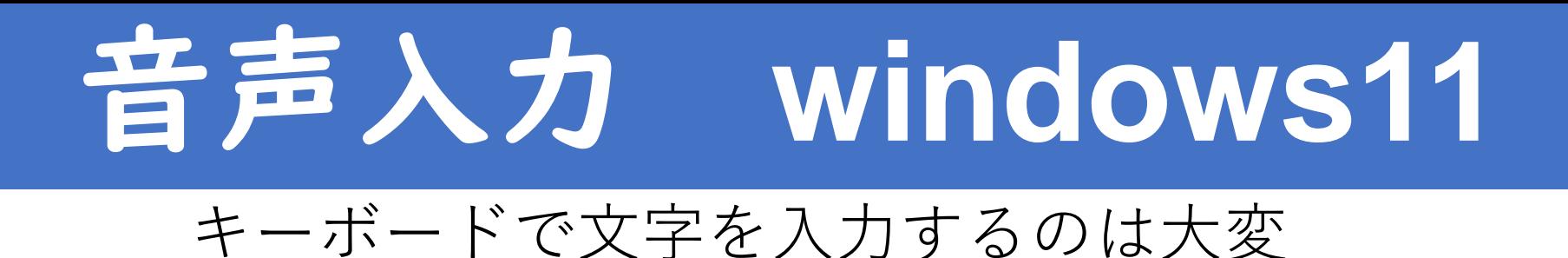

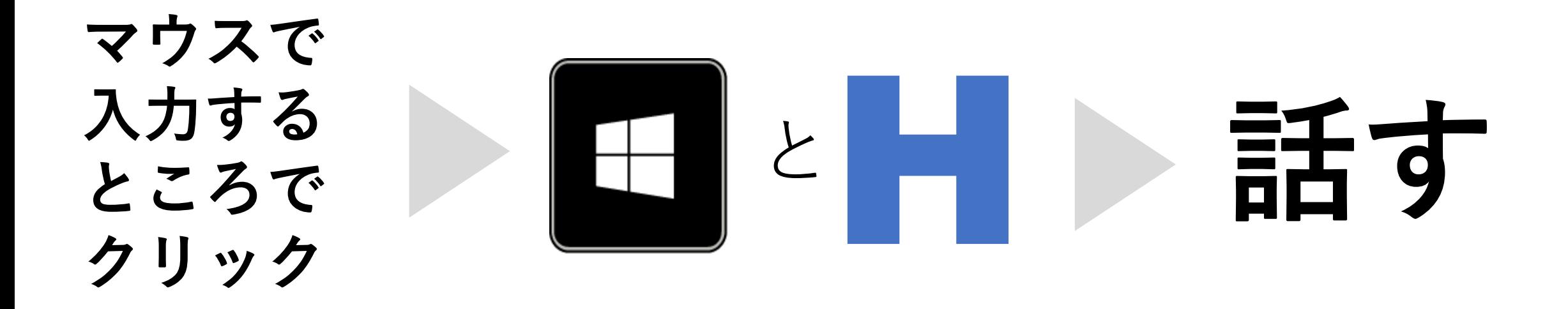

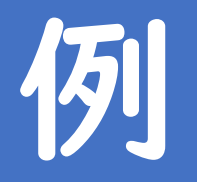

田アカ

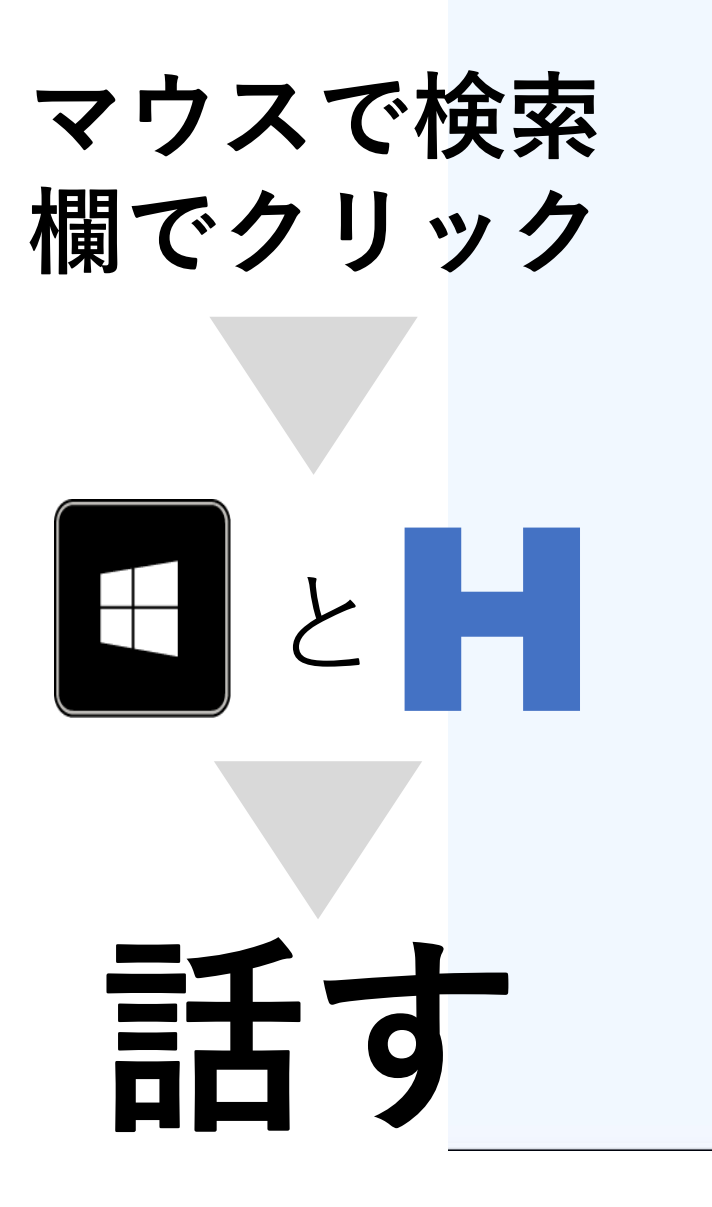

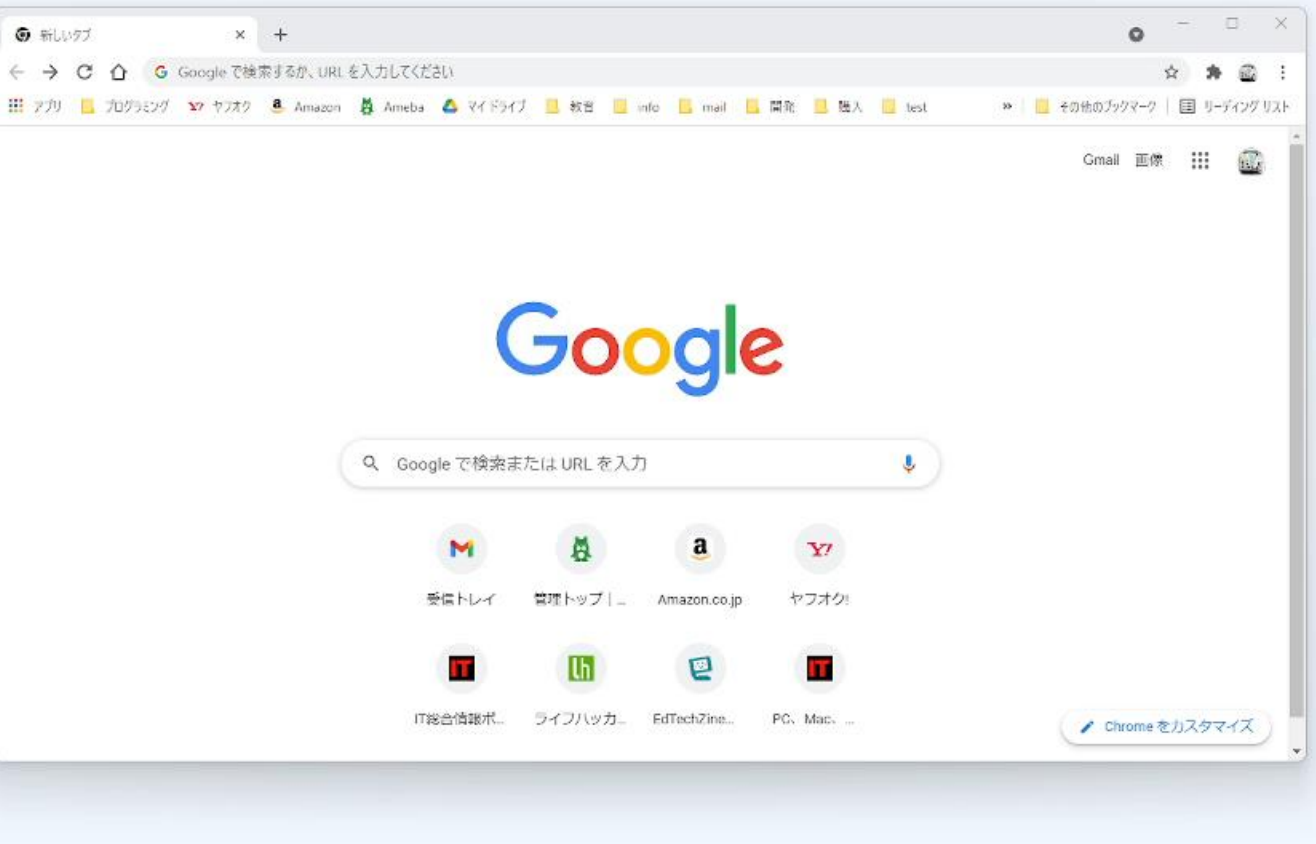

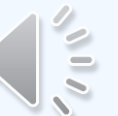